## Package 'altdoc'

May 26, 2023

Type Package

Title Use 'Docsify.js', 'Docute', or 'Mkdocs' to Generate a Package Documentation

Version 0.2.0

Description Most developers use 'pkgdown' to create a website for their packages. Other documentation generators exist, such as 'Docute', 'Docsify.js', or 'Mkdocs'. The aim of 'altdoc' is to provide helpers to create, populate, update, and preview websites made with these tools.

License MIT + file LICENSE

URL <https://github.com/etiennebacher/altdoc>

BugReports <https://github.com/etiennebacher/altdoc/issues>

Imports cli, desc, fs, here, htmltools, rmarkdown, rstudioapi, servr, tinkr, tools, usethis, utils, xml2, yaml

**Suggests** covr, spelling, test that  $(>= 3.0.0)$ , with r

Config/testthat/edition 3

Encoding UTF-8

RoxygenNote 7.2.3.9000

Language en-US

NeedsCompilation no

Author Etienne Bacher [aut, cre, cph]

Maintainer Etienne Bacher <etienne.bacher@protonmail.com>

Repository CRAN

Date/Publication 2023-05-26 18:50:08 UTC

### R topics documented:

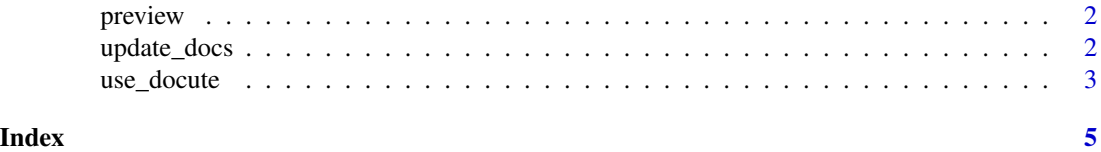

<span id="page-1-0"></span>

#### Description

Preview the documentation in a webpage or in viewer

#### Usage

```
preview(path = "."')
```
#### Arguments

path Path. Default is the package root (detected with here::here()).

#### Value

No value returned. If RStudio is used, it shows a site preview in Viewer.

#### Examples

# Preview documentation preview()

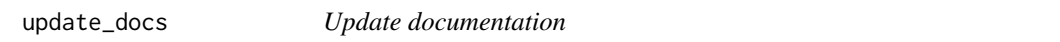

#### Description

Update README, Changelog, License, Code of Conduct, and Reference sections (if they exist). Convert and add new of modified vignettes to the documentation. This will leave every other files unmodified.

#### Usage

```
update_docs(path = ".", custom_reference = NULL)
```
#### Arguments

path Path. Default is the package root (detected with here::here()). custom\_reference

Path to the file that will be sourced to generate the "Reference" section.

#### Value

No value returned. Updates files in folder 'docs'.

<span id="page-2-0"></span>use\_docute 3

#### Examples

```
if (interactive()) {
# Update documentation
update_docs()
}
```
#### use\_docute *Init Docute, Docsify, or Mkdocs*

#### Description

Init Docute, Docsify, or Mkdocs

#### Usage

```
use_docute(path = ".", overwrite = FALSE, custom_reference = NULL)
use_docsify(path = ".", overwrite = FALSE, custom_reference = NULL)
use_mkdocs(
 theme = NULL,
 path = ".''.overwrite = FALSE,
 custom_reference = NULL
)
```
#### Arguments

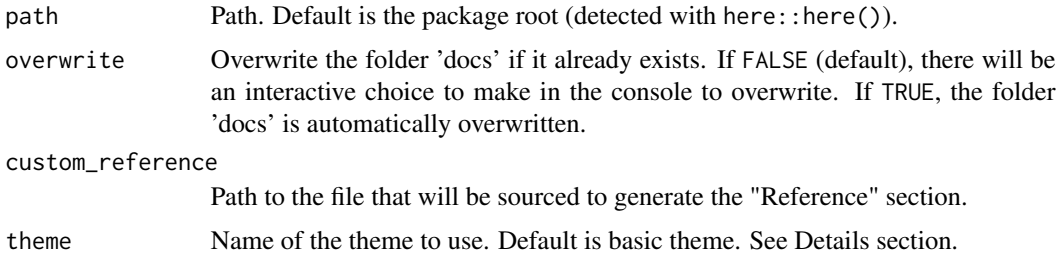

#### Details

If you are new to Mkdocs, the themes "readthedocs" and "material" are among the most popular and developed. You can also see a list of themes here: [https://github.com/mkdocs/mkdocs/wiki/](https://github.com/mkdocs/mkdocs/wiki/MkDocs-Themes) [MkDocs-Themes](https://github.com/mkdocs/mkdocs/wiki/MkDocs-Themes).

#### Value

No value returned. Creates files in folder 'docs'. Other files and folders are not modified.

4 use\_docute

#### Examples

```
if (interactive()) {
# Create docute documentation
use_docute()
# Create docsify documentation
use_docsify()
# Create mkdocs documentation
use_mkdocs()
```
}

# <span id="page-4-0"></span>Index

preview, [2](#page-1-0)

update\_docs, [2](#page-1-0) use\_docsify *(*use\_docute*)*, [3](#page-2-0) use\_docute, [3](#page-2-0) use\_mkdocs *(*use\_docute*)*, [3](#page-2-0)